# Engineering plus Session Conducted for

### Data Structures Using Python

Engineering Plus is 10 to 12 Days of pure lab sessions with the duration of 1.5 to 2 hours a day. In this period of Engineering Plus session institute selected one of the core engineering component and the expert faculties have taken the lab sessions for the respective subjects. As this is not the part of university curriculum, only interested students had participated.

#### **Data Science and Machine Learning (Phase 2)**

Recent engineering plus session was held in month of September, 2022.This course has been divided into 4 different phases from basic to advance in order to provide complete training of the course with a specialization tactic. The second phase of this course is Data Structures using PYTHON, was taken by different expert faculties of the institute. This course was conducted by NLJIET with a nominal fees of 1000/ Rupees.

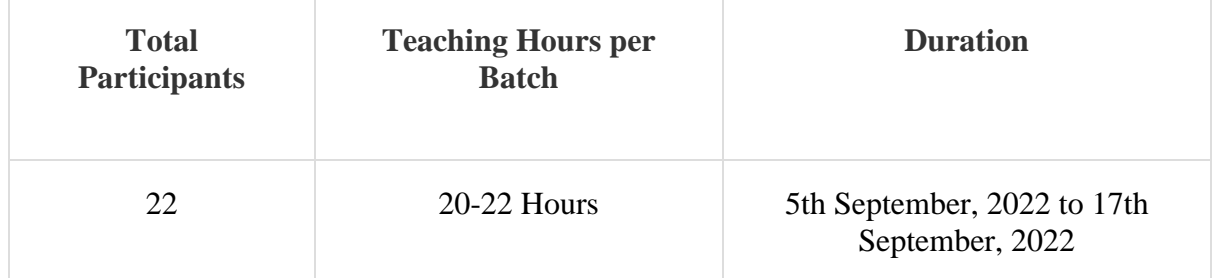

#### **Key Highlights for Phase-2: Data Structures using PYHTON (September 2022)**

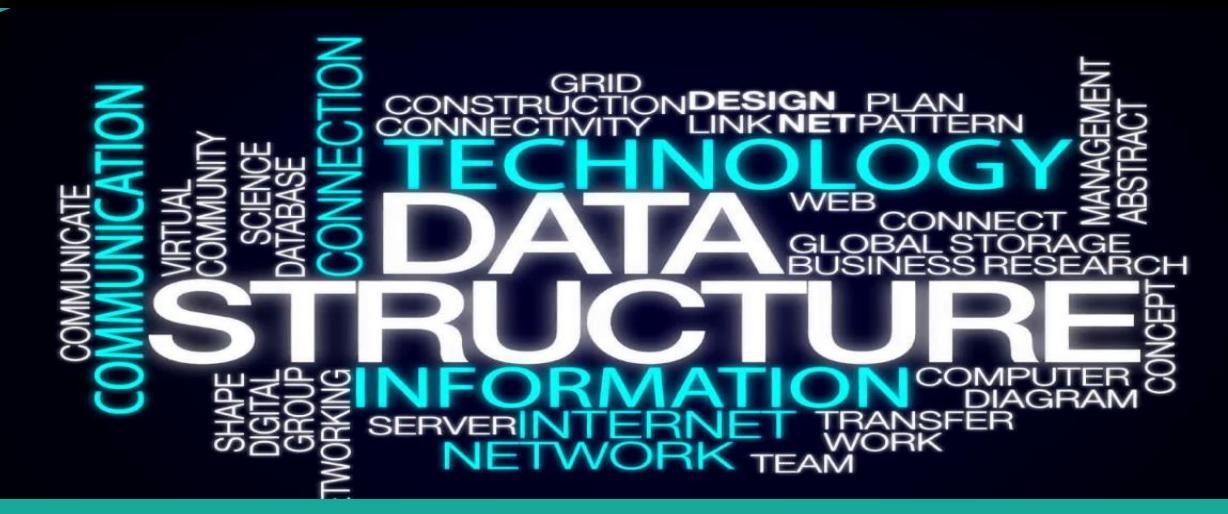

## **Phase-II: Data Structures using Python/Java**

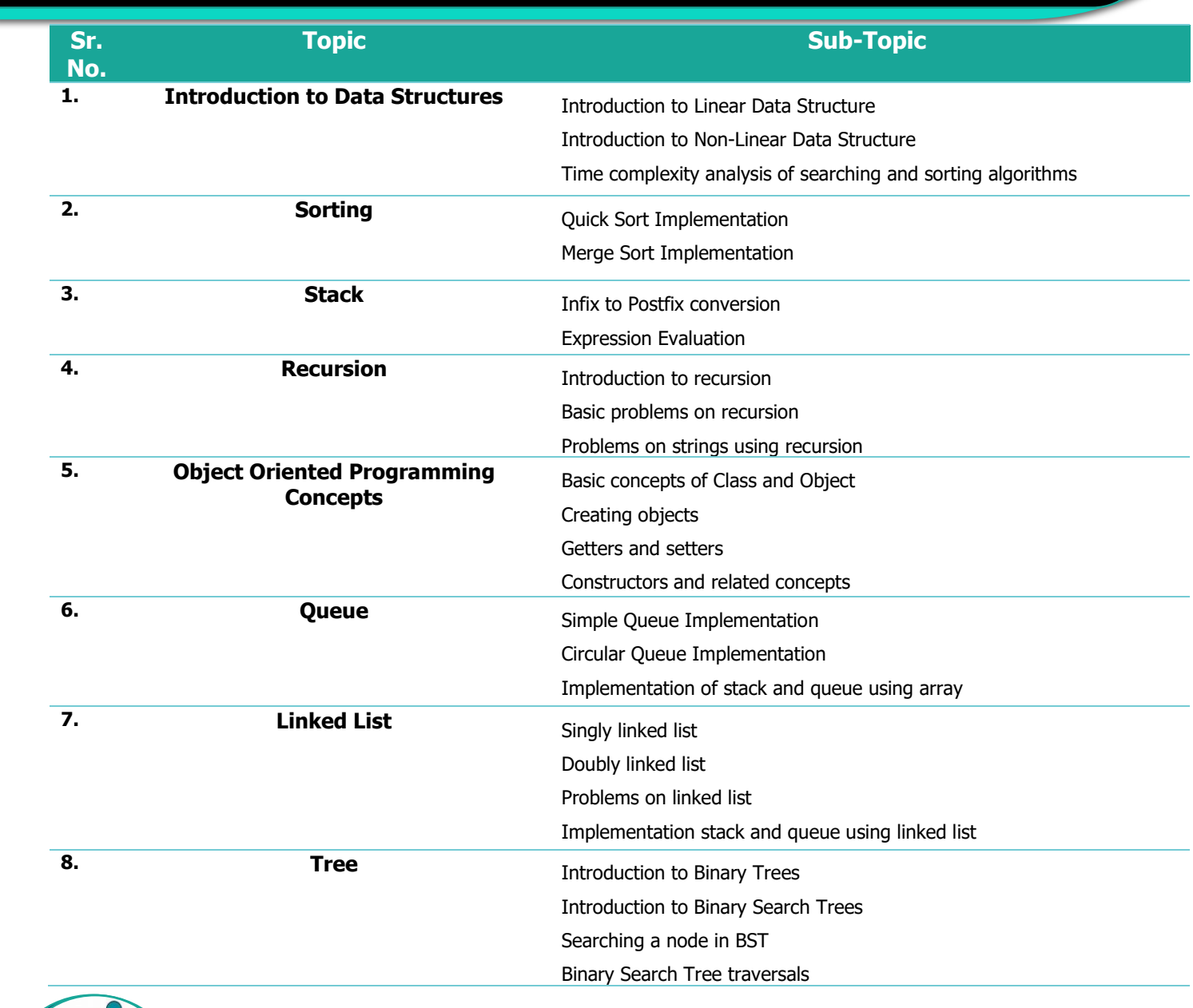